# DPST1092 23T2 — Data Representation and Integers

https://www.cse.unsw.edu.au/~dp1092/23T2/

https://www.cse.unsw.edu.au/~dp1092/23T2/ DPST1092 23T2 — Data Representation and Integers 1 / 27

https://www.cse.unsw.edu.au/~dp1092/23T2/ DPST1092 23T2 — Data Representation and Integers 2 / 27

#### Computer Systems

Component view of typical modern computer system

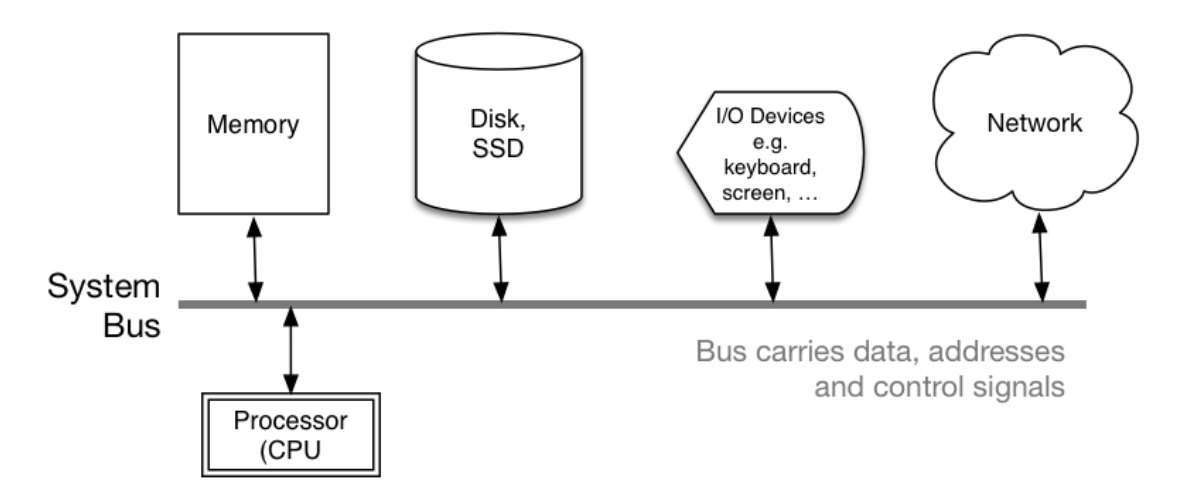

# Memory: The C View of Data

A C program sees data as a collection of *variables*

Variables are examples of *computational objects*

Each computational object has

- a *location* in memory (obtainable via &)
- a *value* (ultimately just a bit-string)
- a *name* (unless created by malloc())
- a *type*, which determines …
	- ▶ its *size* (in units of whole bytes, sizeof)
	- ▶ how to *interpret* its value; what *operations* apply
- a *scope* (where it's visible within the program)
- a *lifetime* (during which part of program execution it exists)

# C: Runtime memory Usage

Run-time memory usage depends on language processor.

Memory regions during C program execution …

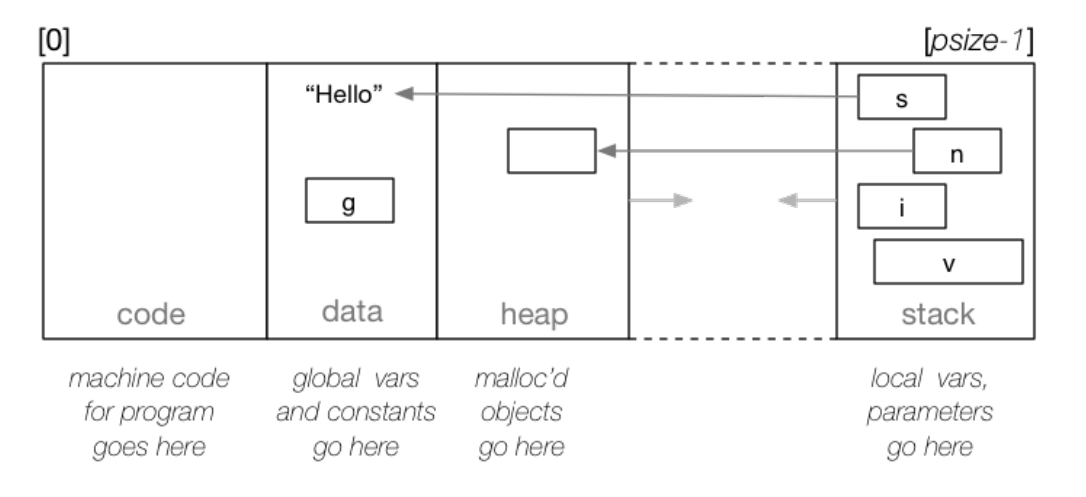

https://www.cse.unsw.edu.au/~dp1092/23T2/ December 2010/2020/23T2 — Data Representation and Integers 2010/2010 DPST1092 23T2 — Data Representation and Integers 2010/2010 DPST1092 23T2 — Data Representation and Integers 201

https://www.cse.unsw.edu.au/~dp1092/23T2/ December 2010/02/23T2 — Data Representation and Integers 5 / 27  $\pm$  0.127  $\pm$  0.127  $\pm$ 

#### C: Runtime Stack Usage

Example of runtime stack during call to h()

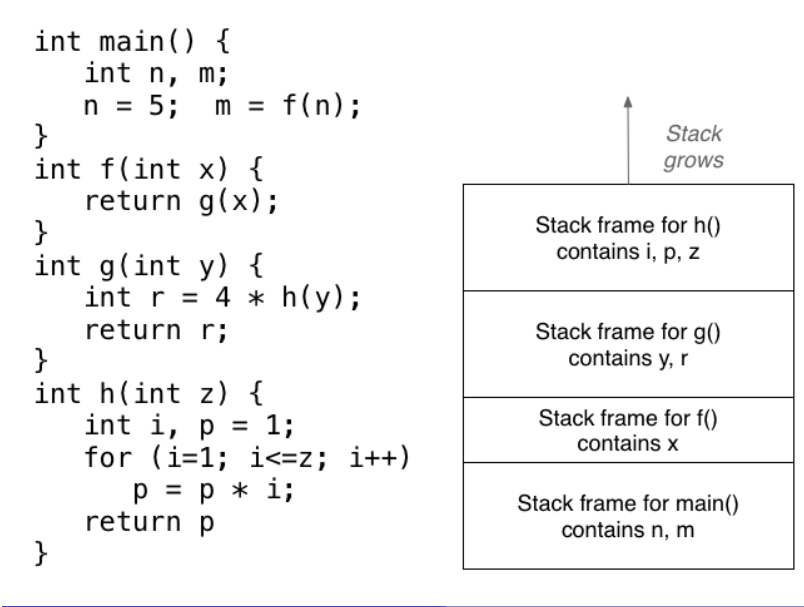

The Physical View of Data

#### Memory = indexed array of bytes

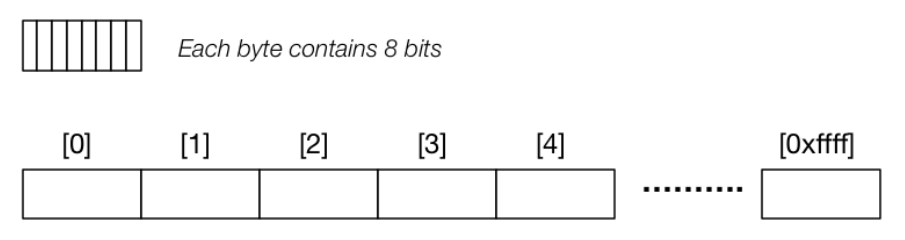

Memory is a very large array of bytes

Indexes are "memory addresses" (a.k.a. pointers)

# Properties of physical memory

- called main memory (or RAM, or primary storage, ...)
- indexes are "memory addresses" (a.k.a. pointers)
- data can be fetched in chunks of 1,2,4,8 bytes
- cost of fetching any byte is same (ns)
- usually volatile
- when addressing objects in memory …
	- ▶ any byte address can be used to fetch 1-byte object
	- ▶ byte address for N-byte object must be divisible by N

#### Unsigned integers

#### The unsigned int data type

• commonly 32 bits, storing values in the range 0 ..  $2^{32}$ -1

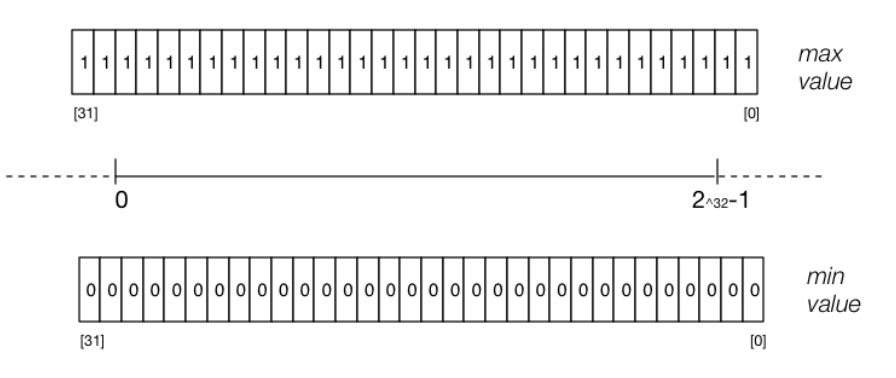

# Decimal Representation

- Can interpret decimal number 4705 as:  $4 \times 10^3 + 7 \times 10^2 + 0 \times 10^1 + 5 \times 10^0$
- The *base* or *radix* is 10 … digits 0 9
- Place values:

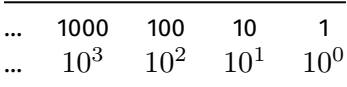

https://www.cse.unsw.edu.au/~dp1092/23T2/ December 2010/2021/2022 23T2 — Data Representation and Integers 8 / 27  $\pm$  27  $\pm$ 

https://www.cse.unsw.edu.au/~dp1092/23T2/ DPST1092 23T2 — Data Representation and Integers 7 / 27

- Write number as  $4705_{10}$ 
	- ▶ Note use of subscript to denote base

# Representation in Other Bases

- base 10 is an arbitrary choice
- can use any base
- e.g. could use base 7
- **•** Place values:

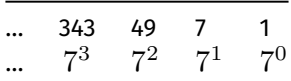

https://www.cse.unsw.edu.au/~dp1092/23T2/ DPST1092 23T2 — Data Representation and Integers 10 / 27

Write number as  $1216_7$  and interpret as:  $1 \times 7^3 + 2 \times 7^2 + 1 \times 7^1 + 6 \times 7^0 = 454_{10}$ 

#### Binary Representation

- Modern computing uses binary numbers
	- ▶ because digital devices can easily produce high or low level voltages which can represent 1 or 0.
- The *base* or *radix* is 2 Digits 0 and 1
- Place values:

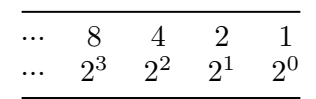

https://www.cse.unsw.edu.au/~dp1092/23T2/ DPST1092 23T2 — Data Representation and Integers 11 / 27

Write number as  $1011_2$  and interpret as:  $1 \times 2^3 + 0 \times 2^2 + 1 \times 2^1 + 1 \times 2^0 = 11_{10}$ 

# Converting between Binary and Decimal

- Example: Convert  $1101_{2}$  to Decimal:
- Example: Convert 29 to Binary:

## Hexadecimal Representation

- $\bullet$  Binary numbers hard for humans to read  $-$  too many digits!
- Conversion to decimal awkward and hides bit values
- Solution: write numbers in hexadecimal!
- The *base* or *radix* is 16 … digits 0, 1, 2, 3, 4, 5, 6, 7, 8, 9, A, B, C, D, E, F
- Place values:

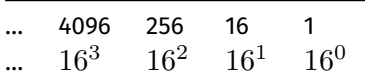

https://www.cse.unsw.edu.au/~dp1092/23T2/ DPST1092 23T2 — Data Representation and Integers 13 / 27

https://www.cse.unsw.edu.au/~dp1092/23T2/ DPST1092 23T2 — Data Representation and Integers 14 / 27

- Write number as  $3AF1_{16}$  and interpret as:  $3 \times 16^3 + 10 \times 16^2 + 15 \times 16^1 + 1 \times 16^0 = 15089_{10}$
- in C, **0x** prefix denotes hexadecimal, e.g. **0x3AF1**

Octal & Binary C constants

- Octal (based 8) representation used to be popular for binary numbers
- Similar advantages to hexadecimal
- in C a leading **0** denotes octal, e.g. **07563**
- **•** standard C doesn't have a way to write binary constants
- some C compilers let you write **0b**
	- ▶ OK to use **Ob** in experimental code but don't use in important code

```
printf("%u", 0x2A); // prints 42
printf("%u", 052); // prints 42
printf("%u", 0b101010); // might compile and print 42
```
#### Binary Constants

In hexadecimal, each digit represents 4 bits

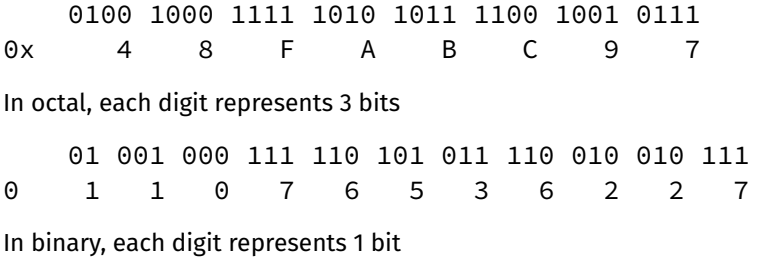

```
0b01001000111110101011110010010111
```
# Converting between Binary and Hexadecimal

- Example: Convert  $1011111000101001_2$  to Hex:
- Example: Convert  $1CED_{16}$  to Binary:

#### Signed integers

#### The int data type

#### commonly 32 bits, storing values in the range  $-2^{31}$  ..  $2^{31}-1$

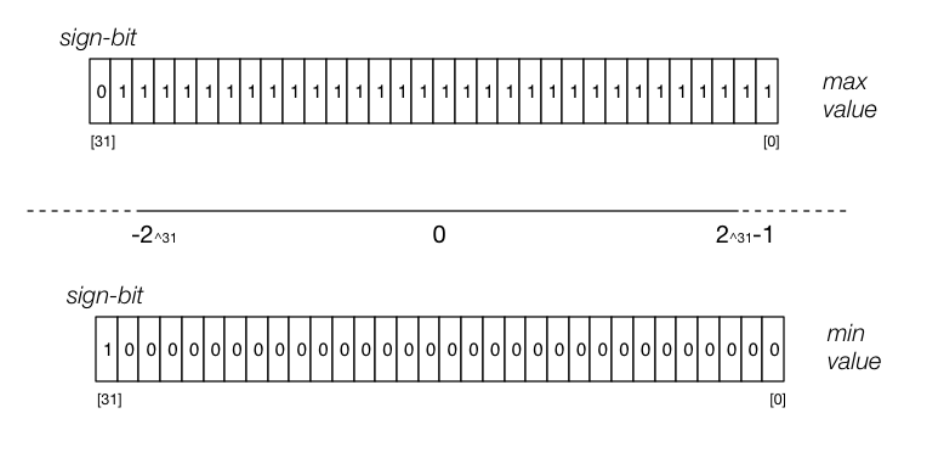

https://www.cse.unsw.edu.au/~dp1092/23T2/ DPST1092 23T2 — Data Representation and Integers 16 / 27

https://www.cse.unsw.edu.au/~dp1092/23T2/ DPST1092 23T2 — Data Representation and Integers 17 / 27

# Representing Negative Integers

- modern computers almost always use two's complement to represent integers
- positive integers and zero represented in obvious way
- negative integers represented in clever way to make arithmetic in silicon fast/simpler
- for an n-bit binary number the representation of  $-b$  is  $2^{n}-b^{-}$
- e.g. in 8-bit two's complement  $-5$  is represented as  $2^8-5$  ==  $11111011_{\overline{2}}$
- $\bullet$  To form  $-b$  from  $b$  you can also negate all then bits and then add 1
- e.g in 8-bit two's complement
	- $\blacktriangleright$  5 is represented as 00000101
	- ▶ If we negate all bits we get 11111010
	- ▶ If we then add 1 we get 11111011 which represents -5

• Some simple code to examine all 8 bit twos complement bit patterns.

```
for (int i = -128; i < 128; i++) {
    printf("%4d ", i);
    print_bits(i, 8);
    printf("\n");
}
```
source code for 8\_bit\_twos\_complement.c

\$ dcc 8\_bit\_twos\_complement.c print\_bits.c -o 8\_bit\_twos\_complement

https://www.cse.unsw.edu.au/~dp1092/23T2/ DPST1092 23T2 — Data Representation and Integers 19 / 27

https://www.cse.unsw.edu.au/~dp1092/23T2/ DPST1092 23T2 — Data Representation and Integers 20 / 27

source code for print\_bits.c source code for print\_bits.h

Code example: printing all 8 bit twos complement bit patterns

```
$ ./8_bit_twos_complement
-128 10000000
-127 10000001
-126 10000010
...
 -3 11111101
 -2 11111110
 -1 11111111
  0 00000000
  1 00000001
  2 00000010
  3 00000011
...
125 01111101
 126 01111110
 127 01111111
```
#### Code example: printing bits of int

```
int a = 0;
printf("Enter an int: ");
scanf("%d", &a);
// sizeof returns number of bytes, a byte has 8 bits
int n_bits = 8 \times sizeof a;
print_bits(a, n_bits);
printf("\n");
source code for print_bits_of_int.c
```

```
$ dcc print_bits_of_int.c print_bits.c -o print_bits_of_int
$ ./print_bits_of_int
Enter an int: 42
00000000000000000000000000101010
$ ./print_bits_of_int
Enter an int: -42
11111111111111111111111111010110
```
#### Code example: printing bits of int

```
$ ./print_bits_of_int
Enter an int: 0
00000000000000000000000000000000
$ ./print bits of int
Enter an int: 1
00000000000000000000000000000001
$ ./print_bits_of_int
Enter an int: -1
11111111111111111111111111111111
$ ./print_bits_of_int
Enter an int: 2147483647
01111111111111111111111111111111
$ ./print_bits_of_int
Enter an int: -2147483648
10000000000000000000000000000000
$
```
#### Bits in Bytes in Words

- Many hardware operations works with bytes: 1 byte == 8 bits
- C's **sizeof** gives you number of bytes used for variable or type

https://www.cse.unsw.edu.au/~dp1092/23T2/ December 22 / 27 December 22 / 27 December 22 / 27 December 22 / 27 December 22 / 27 December 22 / 27 December 22 / 27 December 22 / 27 December 22 / 27 December 20 July 20 US Dece

https://www.cse.unsw.edu.au/~dp1092/23T2/ December 23 / 27 December 23 / 27 December 23 / 27 December 23 / 27 December 23 / 27 December 23 / 27 December 23 / 27 December 23 / 27 December 23 / 27 December 23 / 27 December 2

- **sizeof** *variable* returns number of bytes to store *variable*
- **sizeof (***type***)** returns number of bytes to store *type*
- **.** On CSE servers, C types have these sizes
	- ▶ char = 1 byte = 8 bits,  $42$  is 00101010
	- ▶ short = 2 bytes = 16 bits, 42 is 0000000000101010
	- ▶ int = 4 bytes = 32 bits, 42 is 00000000000000000000000000101010
	- ▶ double = 8 bytes = 64 bits,  $42 = ?$
- above are common sizes but not universal on a small embedded CPU sizeof (int) might be 2 (bytes)

## Code example: integer\_types.c - exploring integer types

We can use **sizeof** and **limits.h** to explore the range of values which can be represented by standard C integer types **on our machine**…

```
$ dcc integer_types.c -o integer_types
$ ./integer_types
           Type Bytes Bits
           char 1 8
     signed char 1 8
   unsigned char 1 8
          short 2 16
   unsigned short 2 16
           int 4 32
    unsigned int 4 32
           long 8 64
   unsigned long 8 64
      long long 8 64
unsigned long long 8 64
```
# Code example: integer\_types.c - exploring integer types

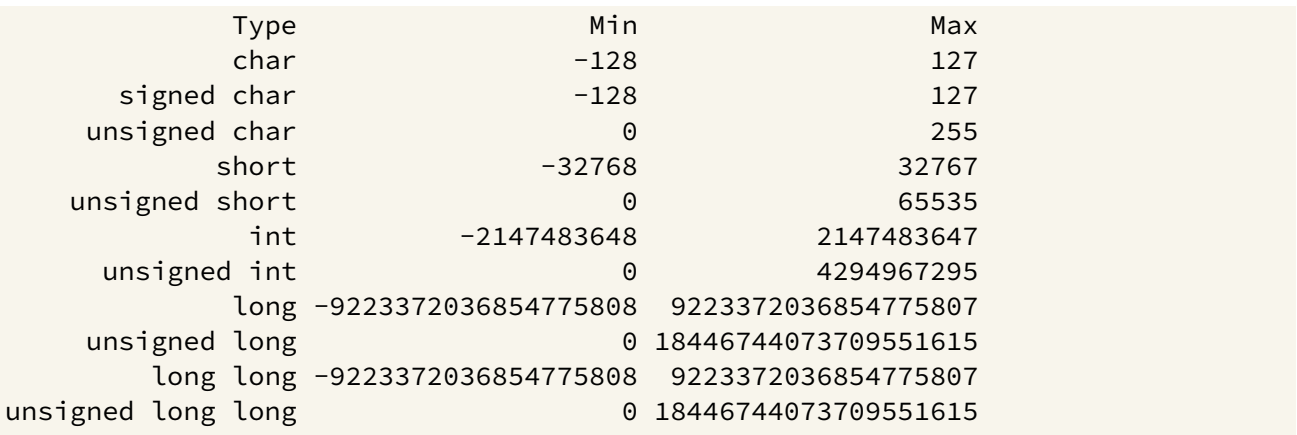

https://www.cse.unsw.edu.au/~dp1092/23T2/ December 25 / 27 December 25 / 27 December 25 / 27 December 25 / 27 December 25 / 27 December 25 / 27 December 25 / 27 December 25 / 27 December 25 / 27 December 26 / 27 December 2

source code for integer\_types.c

# stdint.h - integer types with guaranteed sizes

#### #include <stdint.h>

- to get below integer types (and more) with guaranteed sizes
- we will use these heavily in CP1521

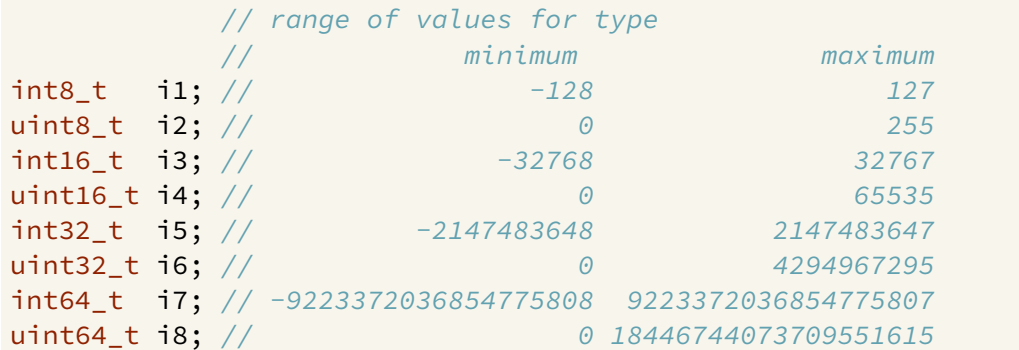

source code for stdint.c

## Code example: char\_bug.c

Common C bug:

```
char c; // c should be declared int (int16_t would work, int is better)
while ((c = getchar()) != EOF) {
    putchar(c);
}
```
https://www.cse.unsw.edu.au/~dp1092/23T2/ December 26 / 27 December 2012 23T2 — Data Representation and Integers 26 / 27 December 26 / 27 December 26 / 27 December 26 / 27 December 26 / 27 December 2012 25 December 26 / 27

Typically stdio.h contains:

#### #define EOF  $-1$

- most platforms: char is signed (-128..127)  $\blacktriangleright$  loop will incorrectly exit for a byte containing 0xFF
- rare platforms: char is unsigned (0..255)
	- $\blacktriangleright$  loop will never exit

```
source code for char_bug.c
```